# Package 'qtlhot'

April 5, 2018

<span id="page-0-0"></span>Version 1.0.4

Date 2018-04-05

Author Elias Chaibub Neto <echaibub@hotmail.com> and Brian S Yandell <br ian.yandell@wisc.edu>

Title Inference for QTL Hotspots

Description Functions to infer co-mapping trait hotspots and causal models.

Chaibub Neto E, Keller MP, Broman AF, Attie AD, Jansen RC, Broman KW, Yandell BS (2012) Quantile-based permutation thresholds for QTL hotspots. Genetics 191 : 1355-1365. <doi:10.1534/genetics.112.139451>. Chaibub Neto E, Broman AT, Keller MP, Attie AD, Zhang B, Zhu J, Yandell BS (2013) Modeling causality for pairs of phenotypes in system genetics. Genetics 193 : 1003-1013.

<doi:10.1534/genetics.112.147124>.

Maintainer Brian S. Yandell <br />brian.yandell@wisc.edu>

**Depends** stats,qtl,mnormt,utils,corpcor,  $R$  ( $>= 2.10$ )

LazyLoad yes

LazyData yes

License GPL  $(>= 2)$ 

URL <http://www.stat.wisc.edu/~yandell/statgen>

RoxygenNote 6.0.1

NeedsCompilation yes

Repository CRAN

Date/Publication 2018-04-05 21:50:55 UTC

# R topics documented:

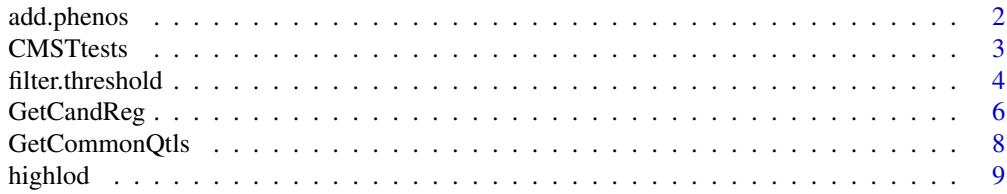

# <span id="page-1-0"></span>2 add.phenos

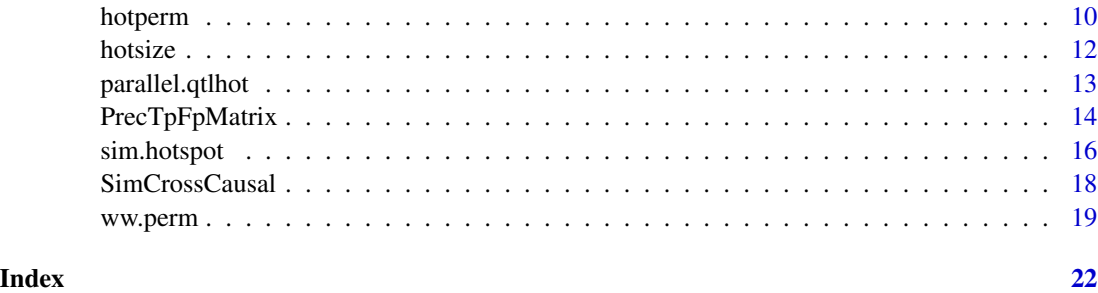

add.phenos *Add phenotypes to cross object.*

# Description

Add phenotypes to cross object by checking index.

# Usage

add.phenos(cross, newdata = NULL, index = NULL)

# Arguments

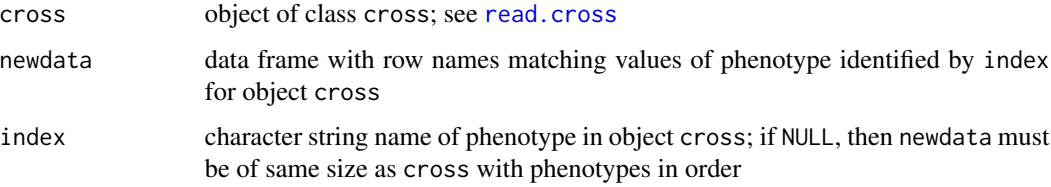

# Details

The name index must be a phenotype in the cross object. The row names of newdata are matched with values of index.

# Value

object of class cross with added phenotypes

# Author(s)

Brian S. Yandell, <br/>byandell@wisc.edu>

# See Also

[read.cross](#page-0-0)

#### <span id="page-2-0"></span>CMSTtests 3

# Examples

```
## Not run:
data(hyper)
x \le - data.frame(x =rnorm(nind(hyper)))
hyperx <- add.phenos(hyper, x)
```
## End(Not run)

<span id="page-2-1"></span>CMSTtests *Perform CMST Tests on cross object*

# Description

Performs 6 separate CMST tests (3 versions, 2 penalties).

#### Usage

```
CMSTtests(cross, pheno1, pheno2, Q.chr, Q.pos,
  addcov1 = NULL, addcov2 = NULL, intcov1 = NULL, intcov2 = NULL,
 method = c("par", "non.par", "joint", "all"),
  penalty = c("bic", "aic", "both"), verbose = FALSE)
CMSTtestsList(cross, pheno1, pheno2, Q.chr, Q.pos,
  addcov1 = NULL, addcov2 = NULL, intcov1 = NULL, intcov2 = NULL,
 method = c("par", "non.par", "joint", "all"),
 penalty = c("bic", "aic", "both"), verbose = TRUE)
```
#### Arguments

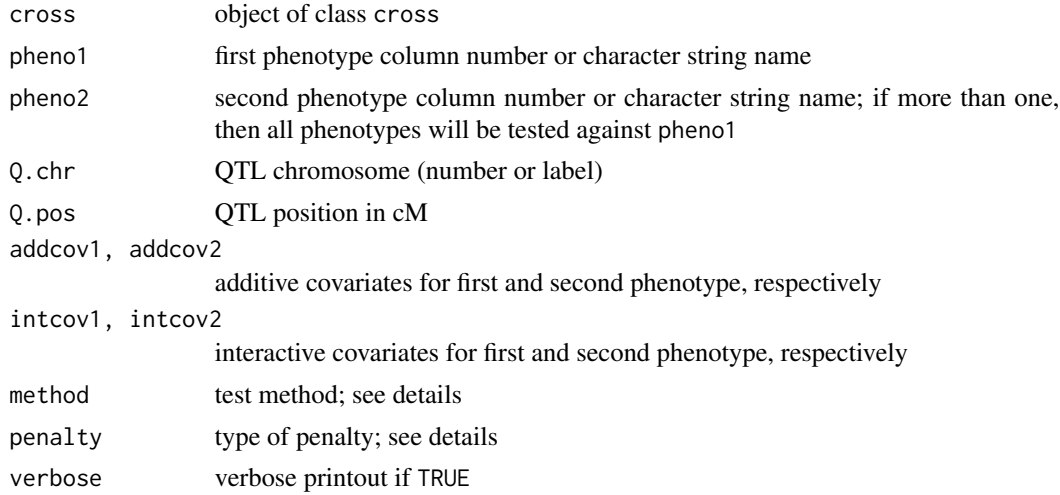

# Details

Explain method and penalty here.

#### <span id="page-3-0"></span>References

Chaibub Neto E, Broman AT, Keller MP, Attie AD, Zhang B, Zhu J, Yandell BS, Causal model selection hypothesis tests in systems genetics. Genetics (in review).

#### See Also

[CMSTCross](#page-17-1), [PrecTpFpMatrix](#page-13-1), [FitAllTests](#page-13-2)

#### Examples

```
data(CMSTCross)
nms <- names(CMSTCross$pheno)
out1 <- CMSTtests(CMSTCross,
                  pheno1 = nms[1],pheno2 = nms[2],Q.chr = 1,
                  Q.pos = 55,
                  addcov1 = NULL,addcov2 = NULL,intcov1 = NULL,intcov2 = NULL,
                  method = "all",penalty = "both")
out1[1:6]
out1[7]
out1[8:12]
out1[13:17]
## list of phenotypes
out2 <- CMSTtests(CMSTCross,
                  pheno1 = nms[1],pheno2 = nms[-1],Q.chr = 1,
                  Q.pos = 55,
                  addcov1 = NULL,addcov2 = NULL,intcov1 = NULL,intcov2 = NULL,
                  method = "par".penalty = "bic")
```
out2

filter.threshold *Summary of threshold results*

# Description

Summary of threshold results.

# <span id="page-4-0"></span>filter.threshold 5

### Usage

```
filter.threshold(cross, pheno.col, latent.eff, res.var, lod.thrs, drop.lod = 1.5,
  s.quant, n.perm, alpha.levels, qh.thrs, ww.thrs, addcovar = NULL,
  intcovar = NULL, verbose = FALSE, ...)
```
# Arguments

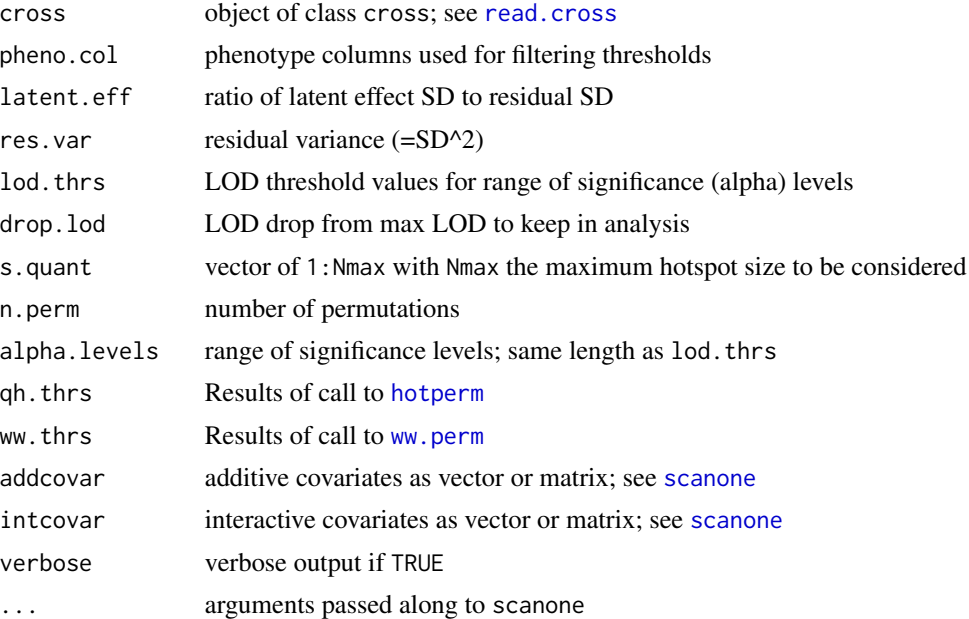

# Value

List with items

NL.thrs N.thrs WW.thrs NL N.counts WW.counts

#### References

Manichaikul A, Dupuis J, Sen S, Broman KW (2006) Poor performance of bootstrap confidence intervals for the location of a quantitative trait locus. Genetics 174: 481-489.

# See Also

[hotperm](#page-9-1), [ww.perm](#page-18-1), [scanone](#page-0-0)

<span id="page-5-1"></span><span id="page-5-0"></span>GetCandReg *Get genetic information on candidate regulators and co-mapping traits.*

#### <span id="page-5-2"></span>**Description**

Get chromosome (phys.chr) and physical position in cM (phys.pos), along with the LOD score (peak.lod) at the peak position (peak.pos), and the chromosome where the peak is located (peak.chr). Some candidates may map to the same chromosome where they are physically located.

#### Usage

```
GetCandReg(highobj, annot, traits)
GetCisCandReg(highobj, cand.reg, lod.thr = NULL)
GetCoMappingTraits(highobj, cand.reg)
```
#### Arguments

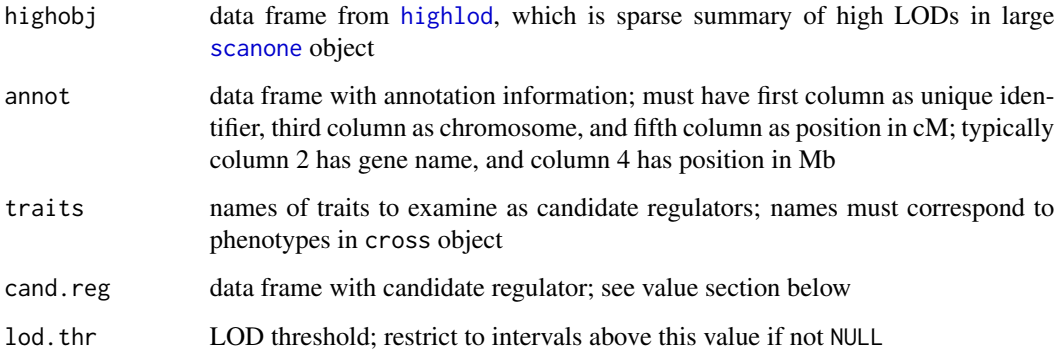

#### Details

Traits that map to positions close to their physical locations are said to map in cis (local linkages). Traits that map to positions away from their physical locations are said to map in trans (distal linkages). There is no unambiguous way to determine how close a trait needs to map to its physical location in order to be classified as cis. Our choice is to classify a trait as cis if the 1.5-LOD support interval (Manichaikul et al. 2006) around the LOD peak contains the trait's physical location, and if the LOD score at its physical location is higher the the LOD threshold. The function GetCisCandReg determines which of the candidate regulators map in cis. The function GetCoMappingTraits returns a list with the putative targets of each trait. A trait is included in the putative target list of a trait when its LOD peak is greater than lod.thr and the drop LOD support interval around the peak contains the location of the trait's QTL. The function JoinTestOutputs currently relies on external files that contain results of [FitAllTests](#page-13-2). It needs to be rewritten to save space.

# <span id="page-6-0"></span>GetCandReg 7

#### Value

GetCoMappingTraits returns a list with each element being the names of co-mapping traits for a particular name in traits. GetCandReg returns a data frame while GetCisCandReg returns a list with a similar candidate regulator data frame as the element cis.reg, and the index of trait names as the element cis.index. The elements of the candidate regulator data frame are as follows (peak.pos.lower and peak.pos.upper only for GetCisCandReg):

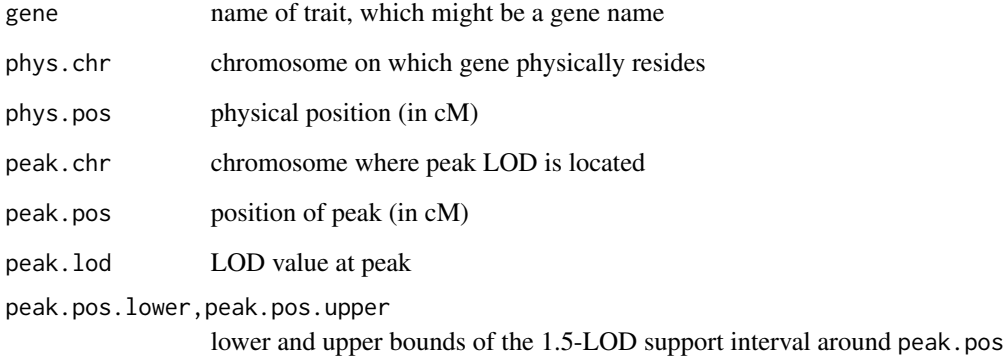

# Author(s)

Elias Chaibub Neto

#### References

Manichaikul et al. (2006) Genetics

# See Also

[highlod](#page-8-1), [FitAllTests](#page-13-2), [scanone](#page-0-0)

# Examples

```
## data(CMSTCross) is loaded lazily.
CMSTscan <- scanone(CMSTCross, pheno.col = 1:3, method = "hk")
CMSThigh <- highlod(CMSTscan)
traits <- names(CMSTCross$pheno)
annot \leq data.frame(name = traits, traits = traits, chr = rep(1, 3),
Mb.pos = c(55,10,100))
annot$cM.pos <- annot$Mb.pos
cand.reg <- GetCandReg(CMSThigh, annot, traits)
cis.cand.reg <- GetCisCandReg(CMSThigh, cand.reg)
comap.targets <- GetCoMappingTraits(CMSThigh, cand.reg)
```
<span id="page-7-0"></span>

# Description

Perform joint QTL mapping for phenotypes with marginal LOD peak positions higher than LOD threshold and within set distance of each other

# Usage

```
GetCommonQtls(cross, pheno1, pheno2, thr = 3, peak.dist = 5,
  addcov1 = NULL, addcov2 = NULL, intcov1 = NULL, intcov2 = NULL
```
#### Arguments

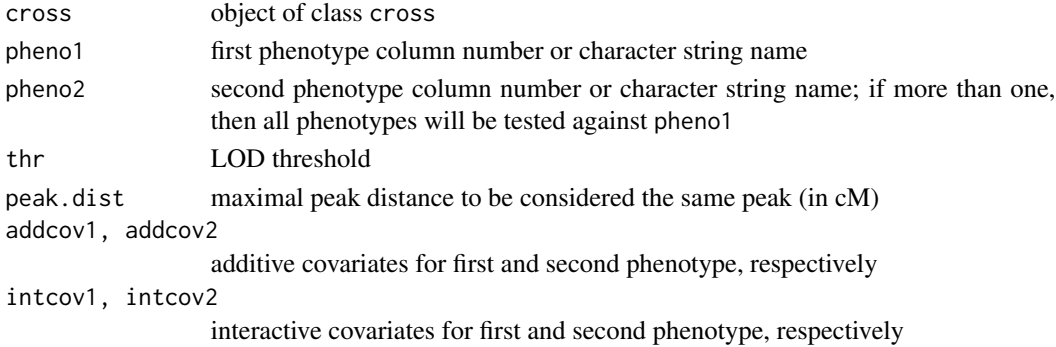

#### References

Chaibub Neto E, Broman AT, Keller MP, Attie AD, Zhang B, Zhu J, Yandell BS, Causal model selection hypothesis tests in systems genetics. Genetics (in review).

#### See Also

**[CMSTCross](#page-17-1)** 

# Examples

```
data(CMSTCross)
commqtls <- GetCommonQtls(CMSTCross,
                          pheno1 = "y1",pheno2 = "y3",thr = 3,
                          peak.dist = 5,
                          addcov1 = NULL,addcov2 = NULL,
                          intcov1 = NULL,
                          intcov2 = NULL)
```
commqtls

<span id="page-8-1"></span><span id="page-8-0"></span>

# Description

Pull high LOD values with chr and pos.

# Usage

```
highlod(scans, lod.thr = 0, drop.lod = 1.5,
 extend = TRUE, restrict.load = FALSE, ...)pull.highlod(object, chr, pos, ...)
## S3 method for class 'highlod'
print(x, \ldots)## S3 method for class 'highlod'
summary(object, ...)
## S3 method for class 'highlod'
plot(x, ..., quant.level = NULL, sliding = FALSE)## S3 method for class 'highlod'
max(x, lod.htm = NULL, window = NULL, quant.level = NULL, ...)## S3 method for class 'highlod'
quantile(x, probs = NULL, lod.thr = NULL, n.quant,
  n.pheno, max.quantile = TRUE, ...)
```
# Arguments

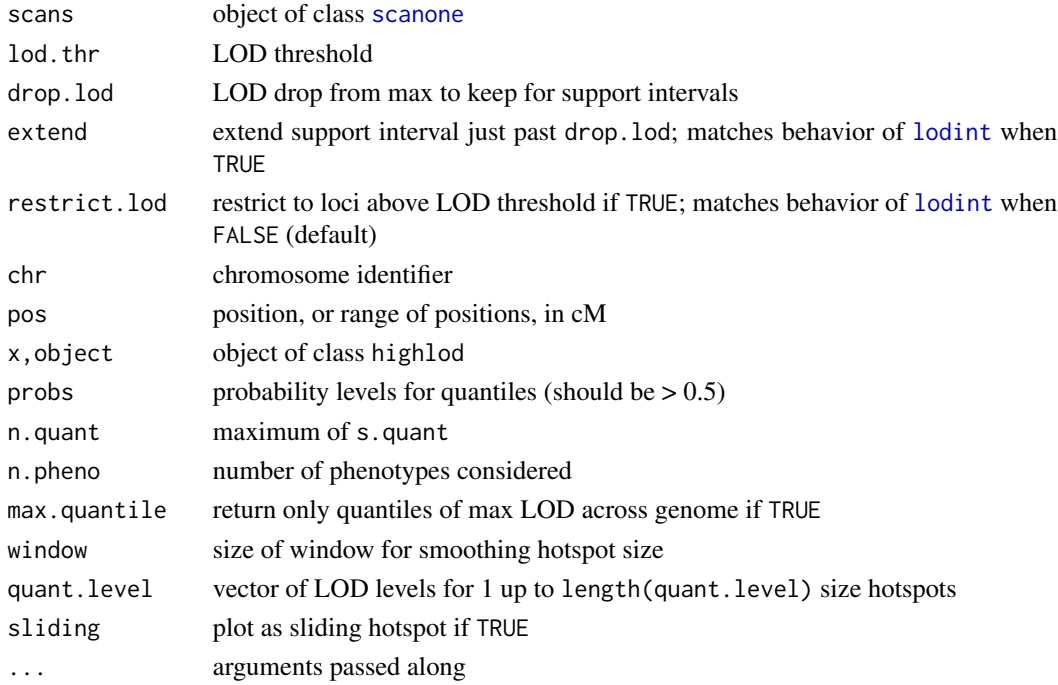

### Details

The highlod condenses a scanone object to the peaks above a lod.thr and/or within drop.lod of such peaks. The pull.highlod pulls out the entries at a particular genomic location or interval of locations. Summary, print, plot, max and quantile methods provide ways to examine a highlod object.

#### Value

Data frame with

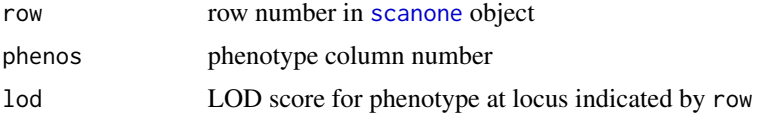

# Author(s)

Brian S Yandell and Elias Chaibub Neto

# See Also

[highlod](#page-8-1), [hotperm](#page-9-1)

#### Examples

```
example(include.hotspots)
scan1 <- scanone(cross1, pheno.col = 1:1000, method = "hk")
high1 <- highlod(scan1, lod.thr = 2.11, drop.lod = 1.5)
pull.highlod(high1, chr = 2, pos = 24)
summary(high1, lod.thr = 2.44)
max(high1, lod.htm = seq(2.11, 3.11, by = .1))
```
<span id="page-9-1"></span>hotperm *Conduct NL and N permutation tests*

#### Description

Conduct NL and N permutation tests.

#### Usage

```
hotperm(cross, n.quant, n.perm, lod.thrs, alpha.levels, drop.lod = 1.5,
 window = NULL, verbose = FALSE, init.seed = 0.
  addcovar = NULL, intcovar = NULL, ...data(hotperm1)
## S3 method for class 'hotperm'
print(x, \ldots)## S3 method for class 'hotperm'
```
<span id="page-9-0"></span>

#### hotperm 11

```
summary(object, quant.levels, ...)
## S3 method for class 'hotperm'
quantile(x, probs, \dots, lod.thr = NULL)
## S3 method for class 'summary.hotperm'
print(x, \ldots)
```
# Arguments

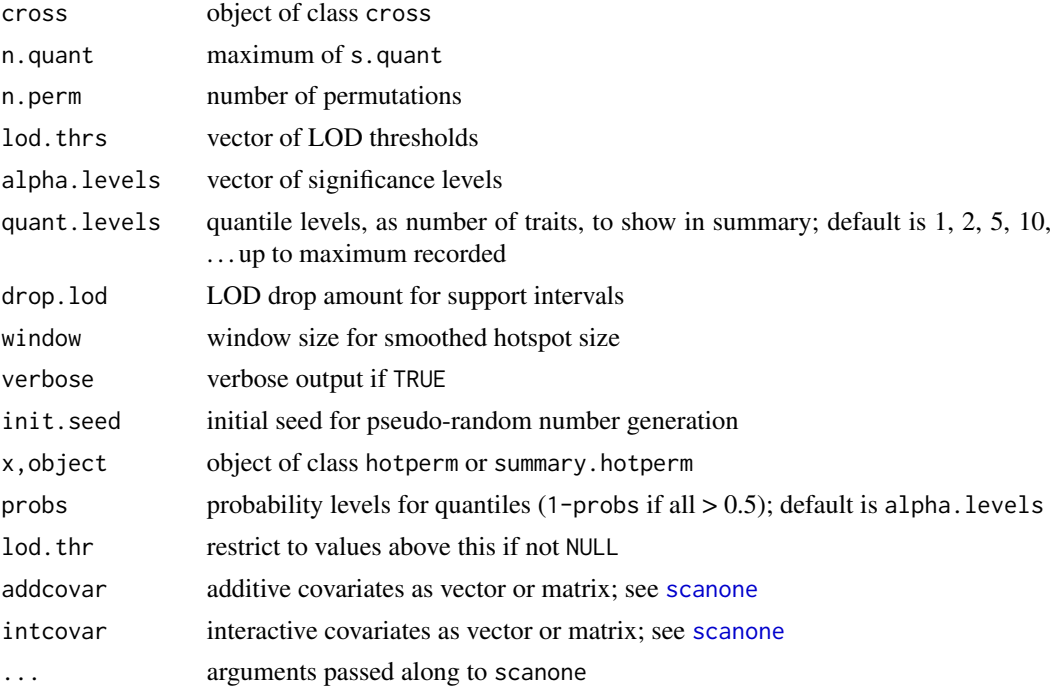

# Author(s)

Elias Chaibub Neto and Brian S Yandell

# Examples

```
example(include.hotspots)
set.seed(123)
pt <- scanone(ncross1, method = "hk", n.perm = 1000)
alphas \leq seq(0.01, 0.10, by=0.01)
lod.thrs <- summary(pt, alphas)
## Not run:
## This takes awhile, so we save the object.
set.seed(12345)
hotperm1 <- hotperm(cross = cross1,
                   n.quant = 300,
                    n.perm = 100,
                    lod.thrs = lod.thrs,
                    alpha.levels = alphas,
                    drop.lod = 1.5,
```
12 hotsize

```
verbose = FALSE)
save(hotperm1, file = "hotperm1.RData", compress = TRUE)
## End(Not run)
summary(hotperm1)
```
hotsize *Hotspot size routines.*

# Description

Determine hotspot sizes and display. Use individual threshold and quantile thresholds as provided.

# Usage

```
hotsize(hotobject, ...)
## S3 method for class 'scanone'
hotsize(hotobject, lod.htm = NULL, drop.load = 1.5, ...)
## S3 method for class 'highlod'
hotsize(hotobject, lod.thr = NULL, window = NULL,
  quant. level = NULL, ...## S3 method for class 'hotsize'
print(x, \ldots)## S3 method for class 'hotsize'
summary(object, ...)
## S3 method for class 'hotsize'
plot(x, ylab = "counts", quant-axis = pretty(x$max.N),col = c("black", "red", "blue"), by.chr = FALSE, maps = NULL,title = "", \ldots)
```
#### Arguments

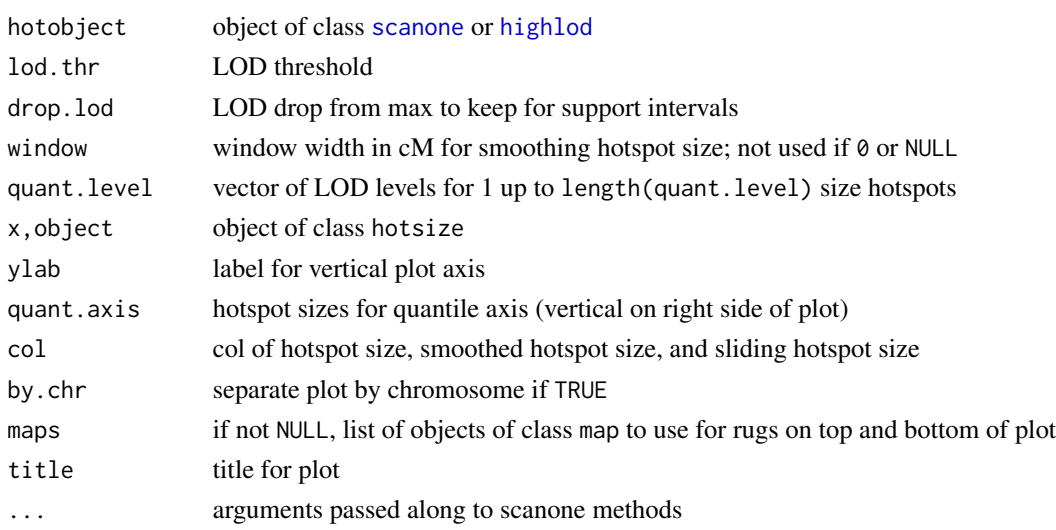

<span id="page-11-0"></span>

# <span id="page-12-0"></span>parallel.qtlhot 13

# Value

hotsize methods return an object of class hotsize, which is essentially an object of class summary. scanone with additional attributes for lod.thr, window, and quant.level.

#### Author(s)

Brian S Yandell and Elias Chaibub Neto

#### See Also

[highlod](#page-8-1), [hotperm](#page-9-1)

#### Examples

```
example(highlod)
hots1 <- hotsize(high1)
summary(hots1)
plot(hots1)
```
parallel.qtlhot *Code for parallelizing R/qtlhot.*

## Description

Code for parallelizing R/qtlhot. See installed parallel directory for proper use. There is apparently an S3 parallel method, so doc has to be as shown below, even though it is called as parallel.qtlhot.

#### Usage

```
## S3 method for class 'qtlhot'
parallel(x, data = 1, ..., dirpath = ".")qtlhot.phase0(dirpath, init.seed = 92387475, len = rep(400,16), n.mar = 185, n.ind = 112,
   n.phe = 100, latent.eff = 0, res.var = 1, lod.thrs, ...)
big.phase0(dirpath, cross, trait.file, trait.matrix, droptrait.names = NULL,
  keeptrait.names = NULL, lod.thrs, sex = "Sex", trait.index,
  batch.effect = NULL, size.set = 250, offset = 0, subset.sex = NULL, verbose = TRUE)
```
#### Arguments

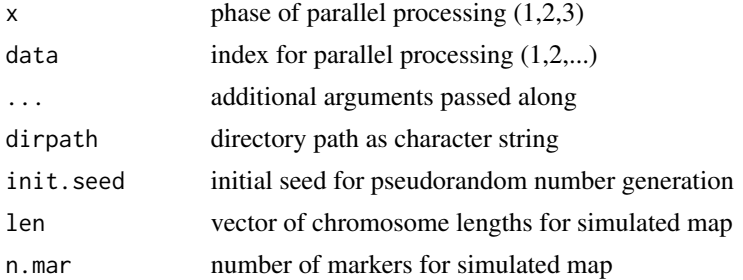

<span id="page-13-0"></span>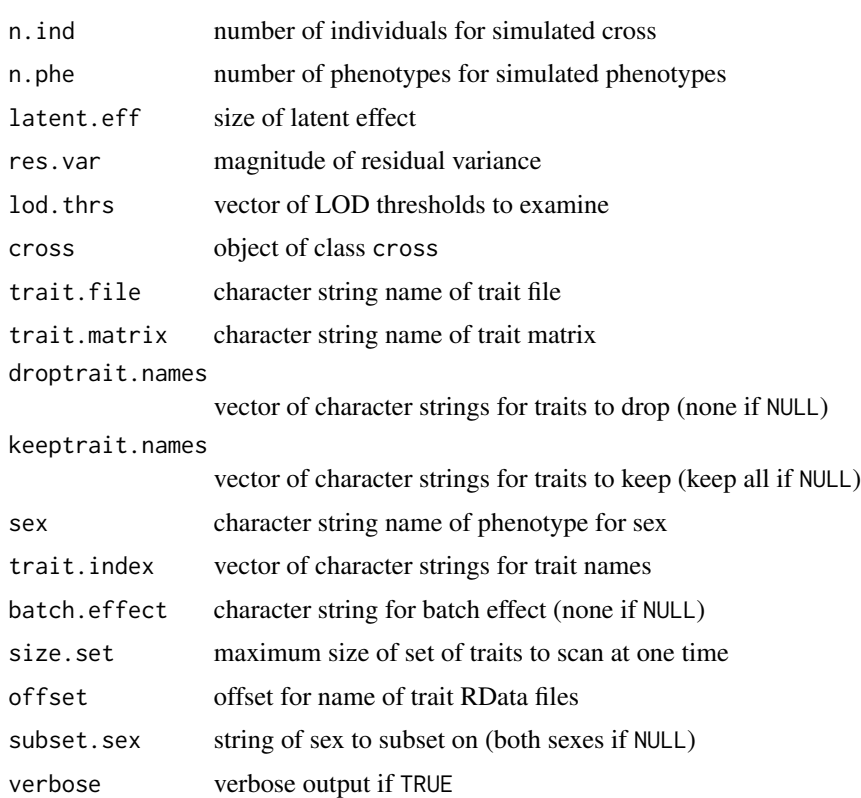

## Author(s)

Brian S Yandell and Elias Chaibub Neto

# See Also

[read.cross](#page-0-0)

<span id="page-13-1"></span>PrecTpFpMatrix *Determine false positive and true positive rates for known targets.*

# <span id="page-13-2"></span>Description

Determine how well different tests do to predict candidates of regulation.

# Usage

```
FitAllTests(cross, pheno1, pheno2, Q.chr, Q.pos, verbose = TRUE)
JoinTestOutputs(comap, tests, file)
PrecTpFpMatrix(alpha, val.targets, all.orfs, tests, cand.reg, cis.cand.reg)
p.adjust.np(tests, method = "BH")
```
# <span id="page-14-0"></span>PrecTpFpMatrix 15

#### **Arguments**

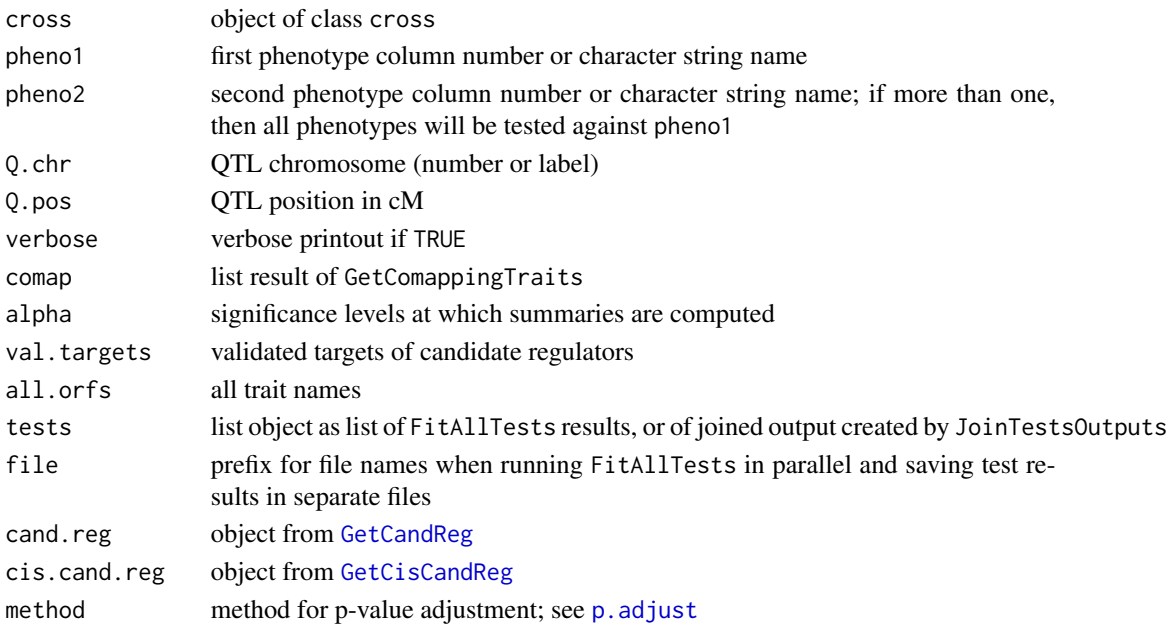

### Details

FitAllTests invokes 7 tests. The hidden routine CitTests is invoked by call to FitAllTests; this is hidden because we do not recommend its use.

JoinTestOutputs joins results of [FitAllTests](#page-13-2), either from a list tests or from a collection of files prefixed by file. The joined tests from JoinTestOutputs are summarized with PrecTpFpMatrix using the biologically validated true positives, false positives and precision, for the inferred causal relations. We define a true positive as a statistically significant causal relation between a gene and a putative target gene when the putative target gene belongs to the known signature of the gene. Similarly, we define a false positive as a statistically significant causal relation between a gene and a putative target gene when the target gene does not belong to the signature. (For the AIC and BIC methods that do not provide a p-value measuring the significance of the causal call, we simply use the detected causal relations in the computation of true and false positives). The validated precision is computed as the ratio of true positives by the sum of true and false positives. The PrecTpFpMatrix computes these measures to both all genes, and to cis genes only. Simulations suggest only non-parametric tests need to be adjusted using Benjamini-Hochberg via p. adjust.np.

#### Value

List containing

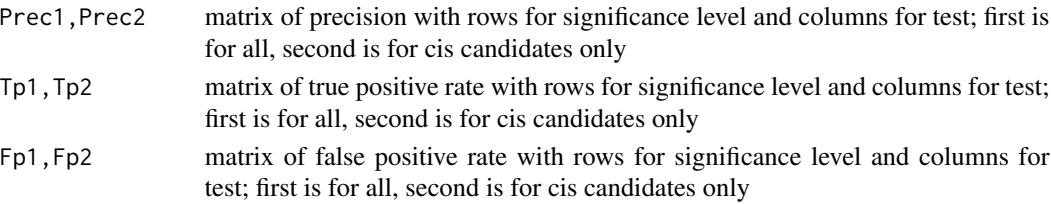

#### Author(s)

Elias Chaibub Neto

#### See Also

[GetCandReg](#page-5-1), [CMSTtests](#page-2-1), [p.adjust](#page-0-0)

#### Examples

```
example(GetCandReg)
## Suppose y1 is causal with targets y2 and y3.
targets <- list(y1 = c("y2","y3"))
tests <- list()
for(k in seq(names(comap.targets))) {
  tests[[k]] <- FitAllTests(CMSTCross, pheno1 = names(comap.targets)[k],
                      pheno2 = comap.targets[[k]],
                      Q.chr = cand.reg[k, 4],
                      Q.pos = cand.read[k, 5]}
names(tests) <- names(comap.targets)
tests <- JoinTestOutputs(comap.targets, tests)
PrecTpFpMatrix(alpha = seq(0.01, 0.10, by = 0.01),
  val.targets = targets, all.orfs = CMSThigh$names, tests = tests,
  cand.reg = cand.reg, cis.cand.reg = cis.cand.reg)
```
sim.hotspot *Wrapper routine for simulations.*

#### <span id="page-15-1"></span>Description

Wrapper routine for simulations

#### Usage

```
sim.hotspot(nSim, cross, n.pheno, latent.eff, res.var = 1, n.quant, n.perm,
  alpha.levels, lod.thrs, drop.lod = 1.5, verbose = FALSE)
mySimulations(...)
sim.null.cross(chr.len = rep(400, 16), n.mar = 185, n.ind = 112,
  type = "bc", n.pheno = 6000, latent.eff = 1.5, res.var = 1,
  init.seed = 92387475)
sim.null.pheno.data(cross, n.pheno, latent.eff, res.var)
include.hotspots(cross, hchr, hpos, hsize, Q.eff, latent.eff,
  lod.range.1, lod.range.2, lod.range.3, res.var=1, n.pheno, init.seed)
```
<span id="page-15-0"></span>

# <span id="page-16-0"></span>sim.hotspot 17

#### Arguments

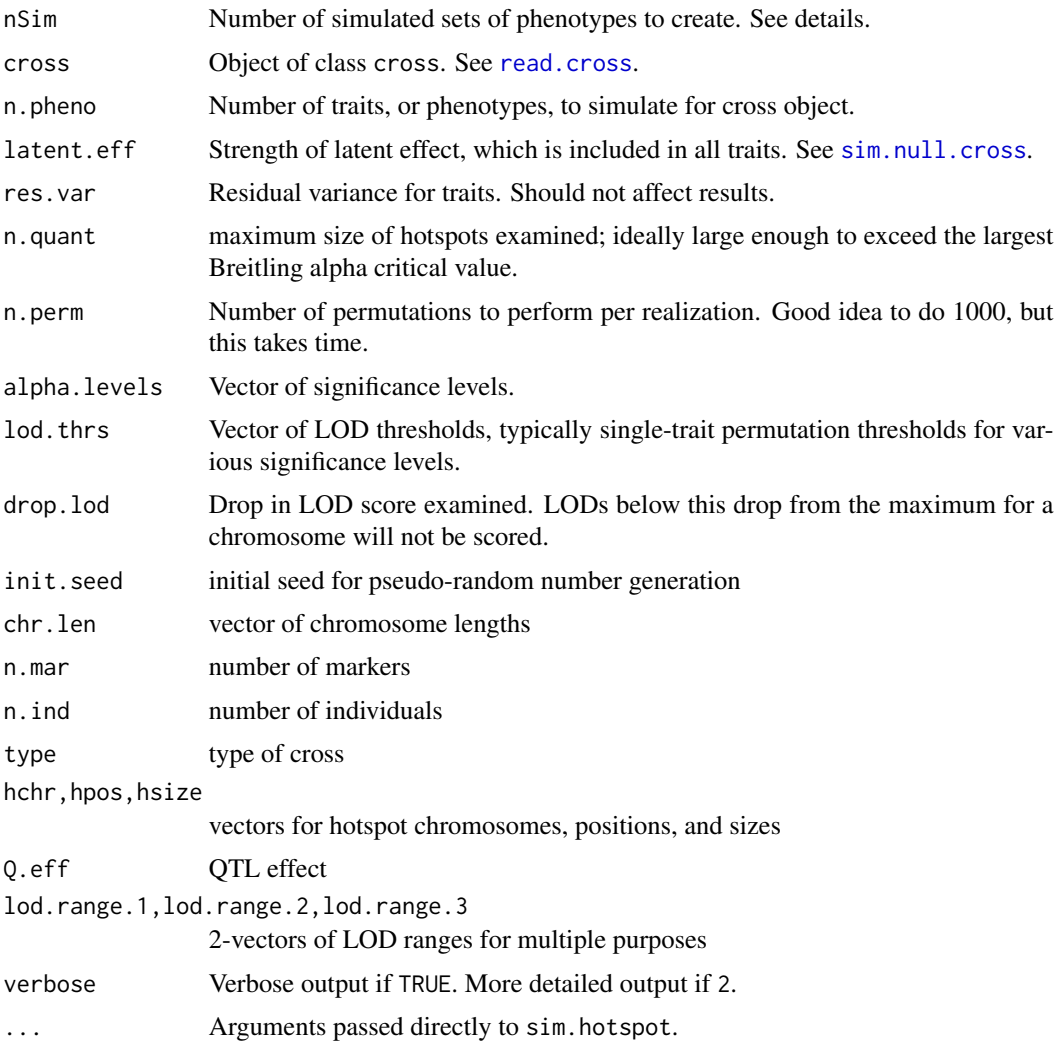

# Details

Simulate nSim realizations of cross object with n.pheno phenotypes with correlation latent.eff. All simulations use the same genotypes in the cross object.

## Value

sim.null.cross simulates an object of class cross. sim.null.pheno.data simulates a data frame of phenotypes. sim.hotspot uses these other routines to simulate a hotspot, returning an list object.

# Author(s)

Elias Chaibub Neto and Brian S. Yandell

#### <span id="page-17-0"></span>See Also

[sim.null.cross](#page-15-1), [read.cross](#page-0-0).

# Examples

```
ncross1 <- sim.null.cross(chr.len = rep(100, 4),
                          n.max = 51,
                          n. ind = 100,
                          type = "bc",
                          n.phe = 1000,
                          latent.eff = 3,
                          res.var = 1,
                          init.seed = 123457)
cross1 <- include.hotspots(cross = ncross1,
                           hchr = c(2, 3, 4),
                           hpos = c(25, 75, 50),
                           hsize = c(100, 50, 20),
                           Q.eff = 2,
                           latent.eff = 3,lod.random1 = c(2.5, 2.5),
                           lod.random2 = c(5, 8),lod.random3 = c(10, 15),
                           res.var = 1,
                           n.phe = 1000,
                           init.seed = 12345)
```
SimCrossCausal *Simulate Cross for Causal Tests*

# <span id="page-17-1"></span>Description

Creates cross with certain pattern of dependence across phenotypes.

#### Usage

```
SimCrossCausal(n.ind, len, n.mar, beta, add.eff, dom.eff,
  sig2.1 = 1, sig2.2 = 1, eq. spacing = FALSE,
  cross-type = c("bc", "f2"), normalize = FALSE)SimCrossIndep(n.ind, len, n.mar, beta, add.eff.1, dom.eff.1,
  add.eff.h, dom.eff.h, sig2.1 = 1, sig2.2 = 1, sig2.h = 1,
  eq.spacing = FALSE, cross.type = "f2", normalize = FALSE)
data(CMSTCross)
```
# Arguments

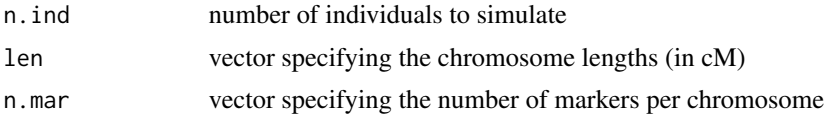

#### <span id="page-18-0"></span>ww.perm 19

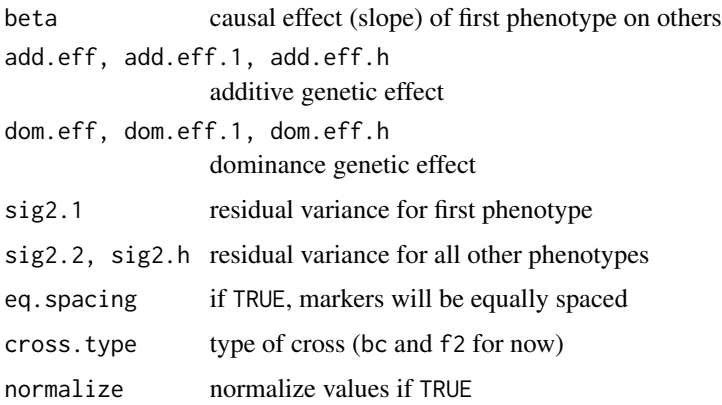

# References

Chaibub Neto E, Broman AT, Keller MP, Attie AD, Zhang B, Zhu J, Yandell BS, Causal model selection hypothesis tests in systems genetics. Genetics (in review).

#### Examples

```
set.seed(987654321)
CMSTCross <- SimCrossCausal(n.ind = 100,
  len = rep(100, 3), n.mar = 101,
  beta = rep(0.5, 2), add.eff = 1, dom.eff = 0,
  sig2.1 = 0.4, sig2.2 = 0.1, eq.spacing = FALSE,
  cross.type = "bc", normalize = TRUE)
CMSTCross <- calc.genoprob(CMSTCross, step = 1)
## Not run:
save(CMSTCross, file = "CMSTCross.RData", compress = TRUE)
## End(Not run)
```
<span id="page-18-1"></span>ww.perm *Conduct West-Wu (Q) permutation tests*

# Description

Conduct West-Wu (Q) permutation tests.

#### Usage

```
ww.perm(highobj, n.perm, lod.thrs, alpha.levels, verbose = FALSE)
## S3 method for class 'ww.perm'
print(x, \ldots)## S3 method for class 'ww.perm'
summary(object, alpha.levels, ...)
```
20 ww.perm

#### Arguments

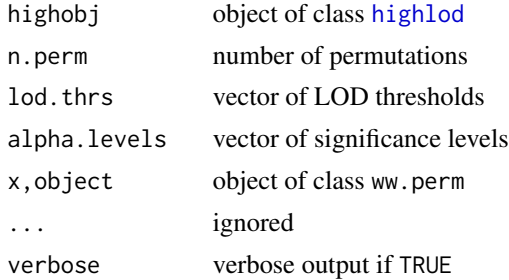

#### Details

Perform permutation tests to assess the statistical significance of the hotspots detected using the West-Wu Q-method permutations. The ww.perm function implements the Q-method's permutation scheme (see the Method's section of Chaibub Neto et a. 2012, for details). The n.perm parameter specifies the number of simulations. Here we set it to 100 in order to save time. In practice, we recommend at least 1,000 permutations. The function's output is a matrix with 100 rows representing the permutations, and 10 columns representing the QTL mapping thresholds. Each entry ij, represents the maximum number of significant linkages across the entire genome detected at permutation i, using the LOD threshold j. The ww.summary function computes the Q-method's hotspot size permutation thresholds, that is, the 1-alpha quantiles for each one of the QTL mapping LOD thrsholds in lod.thrs. For instance, the entry at row 10 and column 1 of the Q.1.thr matrix tells us that the 99% percentile of the permutation distribution of genome wide maximum hotspot size based on a QTL mapping threshold of 2.11 is 27.00. In other words, any hotspot greater than 27 is considered statistically significant at a 0.01 significance level when QTL mapping is done using a 2.11 LOD threshold. In general, we are often interested in using the same error rates for the QTL mapping and hotspot analysis. That is, if we adopt a QTL mapping threshold that controls GWER at a 1% level (in our case, 3.11) we will also want to consider alpha =  $0.01$  for the hotspot analysis, leading to a hotspot threshold of 12.00. Therefore, we are usually more interested in the diagonal of Q.1.thr. We adopted a GWER of 5%, and the corresponding Q-method's permutation threshold is 18. According to this threshold, all hotspots are significant.

#### Author(s)

Elias Chaibub Neto and Brian S Yandell

#### Examples

```
## Not run:
## All unspecified objects come from vignette qtlhot.
set.seed(12345)
Q.1 \leq - ww.perm(high1, n.perm = 100, lod.thrs, alphas)
Q.1.thr \leq summary(Q.1, alphas)
Q.1.thr
diag(Q.1.thr)
set.seed(12345)
Q.2 <- ww.perm(high2, 100, lod.thrs, alphas)
Q.2.thr <- summary(Q.2, alphas)
```
<span id="page-19-0"></span>

ww.perm 21

## End(Not run)

# <span id="page-21-0"></span>**Index**

∗Topic utilities add.phenos, [2](#page-1-0) CMSTtests, [3](#page-2-0) filter.threshold, [4](#page-3-0) GetCandReg, [6](#page-5-0) GetCommonQtls, [8](#page-7-0) highlod, [9](#page-8-0) hotperm, [10](#page-9-0) hotsize, [12](#page-11-0) parallel.qtlhot, [13](#page-12-0) PrecTpFpMatrix, [14](#page-13-0) sim.hotspot, [16](#page-15-0) SimCrossCausal, [18](#page-17-0) ww.perm, [19](#page-18-0)

add.phenos, [2](#page-1-0)

big.phase0 *(*parallel.qtlhot*)*, [13](#page-12-0)

CitTests *(*PrecTpFpMatrix*)*, [14](#page-13-0) CMSTCross, *[4](#page-3-0)*, *[8](#page-7-0)* CMSTCross *(*SimCrossCausal*)*, [18](#page-17-0) CMSTtests, [3,](#page-2-0) *[16](#page-15-0)* CMSTtestsList *(*CMSTtests*)*, [3](#page-2-0)

filter.threshold, [4](#page-3-0) FitAllTests, *[4](#page-3-0)*, *[6,](#page-5-0) [7](#page-6-0)*, *[15](#page-14-0)* FitAllTests *(*PrecTpFpMatrix*)*, [14](#page-13-0)

GetCandReg, [6,](#page-5-0) *[15,](#page-14-0) [16](#page-15-0)* GetCisCandReg, *[15](#page-14-0)* GetCisCandReg *(*GetCandReg*)*, [6](#page-5-0) GetCoMappingTraits *(*GetCandReg*)*, [6](#page-5-0) GetCommonQtls, [8](#page-7-0)

highlod, *[6,](#page-5-0) [7](#page-6-0)*, [9,](#page-8-0) *[10](#page-9-0)*, *[12,](#page-11-0) [13](#page-12-0)*, *[20](#page-19-0)* hotperm, *[5](#page-4-0)*, *[10](#page-9-0)*, [10,](#page-9-0) *[13](#page-12-0)* hotperm1 *(*hotperm*)*, [10](#page-9-0) hotsize, [12](#page-11-0)

include.hotspots *(*sim.hotspot*)*, [16](#page-15-0)

JoinTestOutputs *(*PrecTpFpMatrix*)*, [14](#page-13-0)

lodint, *[9](#page-8-0)*

max.highlod *(*highlod*)*, [9](#page-8-0) mySimulations *(*sim.hotspot*)*, [16](#page-15-0)

p.adjust, *[15,](#page-14-0) [16](#page-15-0)* p.adjust.np *(*PrecTpFpMatrix*)*, [14](#page-13-0) parallel.qtlhot, [13](#page-12-0) plot.highlod *(*highlod*)*, [9](#page-8-0) plot.hotsize *(*hotsize*)*, [12](#page-11-0) PrecTpFpMatrix, *[4](#page-3-0)*, [14](#page-13-0) print.highlod *(*highlod*)*, [9](#page-8-0) print.hotperm *(*hotperm*)*, [10](#page-9-0) print.hotsize *(*hotsize*)*, [12](#page-11-0) print.summary.hotperm *(*hotperm*)*, [10](#page-9-0) print.ww.perm *(*ww.perm*)*, [19](#page-18-0) pull.highlod *(*highlod*)*, [9](#page-8-0)

qtlhot.phase0 *(*parallel.qtlhot*)*, [13](#page-12-0) quantile.highlod *(*highlod*)*, [9](#page-8-0) quantile.hotperm *(*hotperm*)*, [10](#page-9-0)

read.cross, *[2](#page-1-0)*, *[5](#page-4-0)*, *[14](#page-13-0)*, *[17,](#page-16-0) [18](#page-17-0)*

scanone, *[5](#page-4-0)[–7](#page-6-0)*, *[9](#page-8-0)[–12](#page-11-0)* sim.hotspot, [16](#page-15-0) sim.null.cross, *[17,](#page-16-0) [18](#page-17-0)* sim.null.cross *(*sim.hotspot*)*, [16](#page-15-0) sim.null.pheno.data *(*sim.hotspot*)*, [16](#page-15-0) SimCrossCausal, [18](#page-17-0) SimCrossIndep *(*SimCrossCausal*)*, [18](#page-17-0) summary.highlod *(*highlod*)*, [9](#page-8-0) summary.hotperm *(*hotperm*)*, [10](#page-9-0) summary.hotsize *(*hotsize*)*, [12](#page-11-0) summary.scanone, *[13](#page-12-0)* summary.ww.perm *(*ww.perm*)*, [19](#page-18-0)

ww.perm, *[5](#page-4-0)*, [19](#page-18-0)